Objekttyp: **Issue**

#### Zeitschrift: **Éducateur et bulletin corporatif : organe hebdomadaire de la Société Pédagogique de la Suisse Romande**

Band (Jahr): **90 (1954)**

Heft 17

PDF erstellt am: **18.05.2024**

#### **Nutzungsbedingungen**

Die ETH-Bibliothek ist Anbieterin der digitalisierten Zeitschriften. Sie besitzt keine Urheberrechte an den Inhalten der Zeitschriften. Die Rechte liegen in der Regel bei den Herausgebern. Die auf der Plattform e-periodica veröffentlichten Dokumente stehen für nicht-kommerzielle Zwecke in Lehre und Forschung sowie für die private Nutzung frei zur Verfügung. Einzelne Dateien oder Ausdrucke aus diesem Angebot können zusammen mit diesen Nutzungsbedingungen und den korrekten Herkunftsbezeichnungen weitergegeben werden.

Das Veröffentlichen von Bildern in Print- und Online-Publikationen ist nur mit vorheriger Genehmigung der Rechteinhaber erlaubt. Die systematische Speicherung von Teilen des elektronischen Angebots auf anderen Servern bedarf ebenfalls des schriftlichen Einverständnisses der Rechteinhaber.

#### **Haftungsausschluss**

Alle Angaben erfolgen ohne Gewähr für Vollständigkeit oder Richtigkeit. Es wird keine Haftung übernommen für Schäden durch die Verwendung von Informationen aus diesem Online-Angebot oder durch das Fehlen von Informationen. Dies gilt auch für Inhalte Dritter, die über dieses Angebot zugänglich sind.

Ein Dienst der ETH-Bibliothek ETH Zürich, Rämistrasse 101, 8092 Zürich, Schweiz, www.library.ethz.ch

#### **http://www.e-periodica.ch**

&£

MONTREUX, 1er mai 1954

 $LXL<sup>e</sup>$  année -  $N<sup>o</sup>$  17

DIEU • HUMANITÉ • PATRIE

# ÉDUCATEUR LLETIN CORPORATIF

ORGANE HEBDOMADAIRE DE LA SOCIÉTÉ PÉDAGOGIQUE DE LA SUISSE ROMANDE

## SOCIÉTÉ PÉDAGOGIQUE ROMANDE XXVIIIe CONGRÈS

adme ensyttenti

NEUCHATEL - 25-27 juin 1954

ordidadinin'i - 2020586000 200 200115150

at he was a

eenidateluseko esidona"l Rédacteurs responsables

asupipolosesva asoisellä

Educateur : André Chabloz, Lausanne, Clochetons 9 xxotisinsva ei

Bulletin : G. Willemin, Case postale 3, Genève.Cornavîn

Administration, abonnements et annonces

Imprimerie Corbaz S.A., Montreux, place du Marché 7, téléphone 6 27 98

Chèques postaux II b 379

soainnana acharac aaf

Inconsuments and

Prix de l'abonnement annuel : Suisse Fr. 13.50 ; Etranger Fr. 18.-

Supplément trimestriel : Bulletin bibliographique

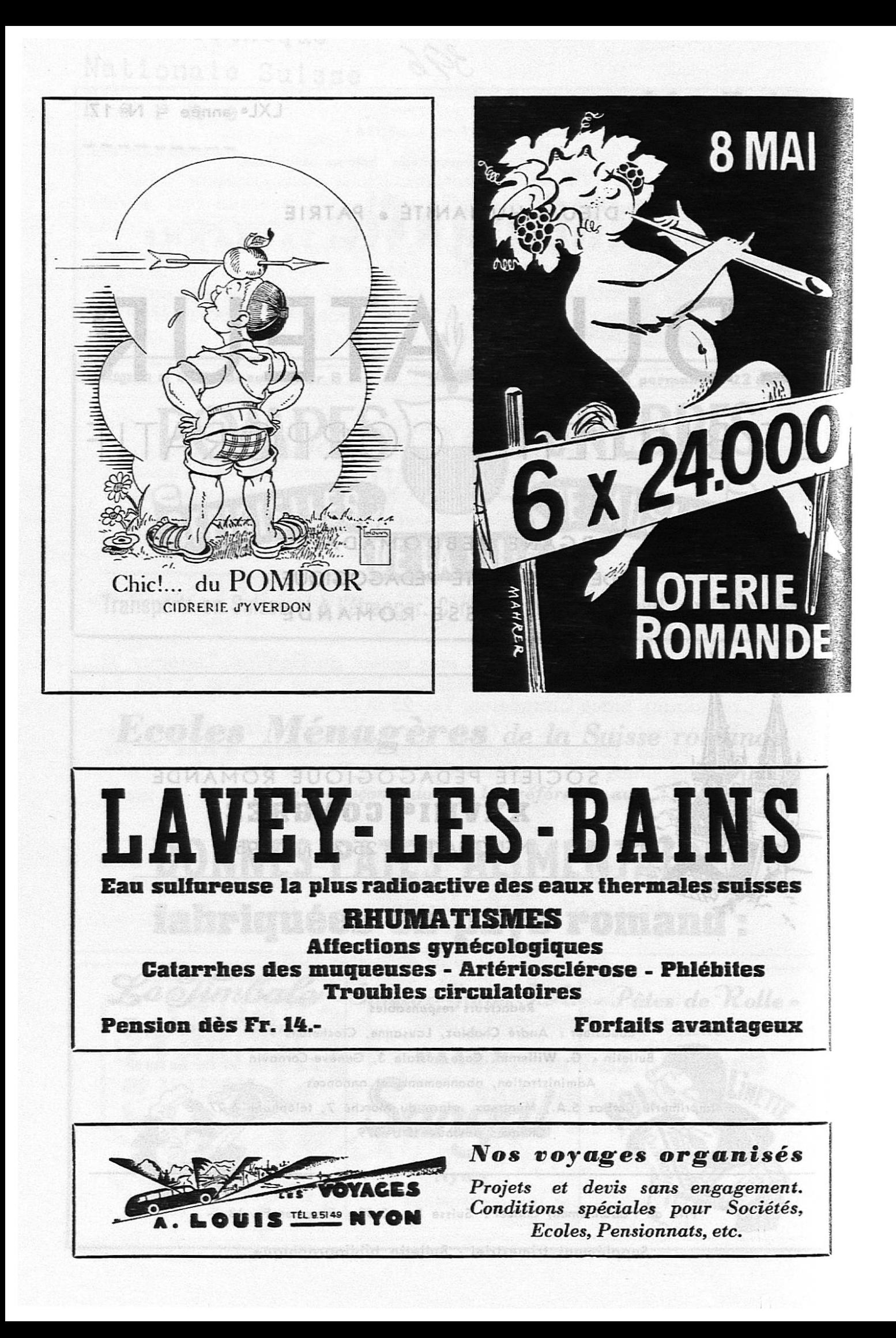

# EDUCATEUR ET BULLETIN CORPORATIF

#### **SOMMAIRE**

PARTIE CORPORATIVE: S.P.R. - Comité central. — A propos du Congrès de Neuchâtel. —<br>Vaud: Places au concours. — Qu'est-ce que l'« Architecto » ? — Nomination. — Exposition de peintures d'enfants. — Cercle lausannois des maîtresses enfantines. — Société évangélique d'éducation. — Correspondance interscolaire. — Un drame parmi beaucoup d'autres. — Genève: U. I. G. D. - U. A. E. E. : Rappel. — U.A.E.E.: Groupe d'échanges. — Neuchàtel: Nécrologie. \_ ICI ET AILLEURS. - Service d'échanges S. P. R.

PARTIE PRATIQUE: Paul Aubert: La technique du calcul en 2e année primaire. - Poème.

## Paztie cozpozative

#### S.P.R. — COMITE CENTRAL

Sous la présidence de G. Delay, président, le Comité central de la S.P.R. a tenu séance à Neuchâtel, tout le dimanche 25 avril.

Le procès-verbal d'A. Aubert, dûment lu et adopté, G. Willemin, rapporteur général, donne lecture du travail qu'il a préparé sur : Les relations entre les autorités et le corps enseignant. Tous les membres de la S.P.R. le recevront à fin mai.

Le délai pour présenter des amendements aux thèses est fixé au <sup>10</sup> juin afin qu'ils puissent paraître en temps utile dans le Bulletin.

Congrès. G. Delay expose ci-dessous les vaines démarches tentées pour modifier la date du Congrès. Actuellement, les préparatifs en sont fort avancés et le programme fixé :

Vendredi 25 juin à 15 h. 30, assemblée des délégués ;

<sup>17</sup> h. <sup>30</sup> réception à l'Hôtel de Ville ;

<sup>19</sup> h. <sup>15</sup> souper des délégués.

Samedi 26 juin à 9 h. 30 Assemblée générale ;

discours des représentants du Conseil fédéral, des Conseils d'Etat et des invités ;

discussion du rapport : Les relations entre les autorités et le corps enseignant ;

Communication des décisions de l'assemblée des délégués, no tamment présentation du nouveau Comité central.

- Banquet officiel. 13 h.
- Conférence de M. A. Siegfried, de l'Académie caise, sur : Les conditions de la production moderne et leur effet sur nos conceptions de la morale et de la vie. 15 h.
- Souper. 19 h. 30
- Au Théâtre, « Les Saisons fleuries », texte de A. Pierrehumbert, musique de Pantillon. 20 h. 30
- 23 h. Bal.

Dimanche <sup>27</sup> juin, <sup>9</sup> h. 30, promenade en bateau puis excursion à Chaumont où le repas sera servi à <sup>13</sup> heures.

Pendant le Congrès, exposition de travaux d'élèves et des violons d'Ingres.

Le budget s'élève <sup>à</sup> <sup>26</sup> <sup>500</sup> fr. Les prix prévus pour la carte des fêtes seront sensiblement pareils <sup>à</sup> ceux du Congrès de Lausanne.

Affaires courantes. P. Rebetez accepte de contmuer à représenter la S.P.R. à la Commission des tableaux scolaires.

La commission nationale suisse de l'UNESCO a été réorganisée et simplifiée. Les représentants du Schweizerischer Lehrerverein et de la S.P.R. en ont été éliminés.

Congrès d'Oslo. W. Guyot a préparé un rapport consciencieux et fouillé sur un des thèmes d'études : La participation de l'instituteur <sup>à</sup> la vie culturelle de la communauté, tandis que le S.L.V. <sup>a</sup> présenté celui sur la question : Comment développer dans les écoles normales un enseignement propre à favoriser la compréhension internationale

S.L.V. et S.P.R. ont préparé une déclaration commune pour le Congrès.

A. Pulfer, trésorier, a étudié la parution d'un Agenda de l'Instituteur. Les perspectives sont encourageantes et l'étude se poursuivra.

Session du B.I.T. La prochaine session de la Commission consultative des employés et travailleurs intellectuels aura lieu à Genève du <sup>10</sup> au <sup>21</sup> mai. Le 3me objet <sup>à</sup> l'ordre du jour est consacré aux conditions d'emploi du personnel enseignant. Le B.I.T. a publié <sup>à</sup> cette occasion un très remarquable rapport.

G. Delay représentera les instituteurs suisses à cette session.

Films fixes. Une première séance <sup>a</sup> eu lieu <sup>à</sup> Lausanne, en février, sous la présidence de E. Bille. Deux étapes sont <sup>à</sup> envisager :

1. le choix à opérer dans les films qui existent déjà et dont la plupart viennent de l'étranger.

2. la création de films suisses.

Le comité central a décidé la constitution d'une commission qui comprendra en tout cas un délégué par canton. G. W.

#### A PROPOS DU CONGRÈS DE NEUCHATEL

et je n'ai mérité

Ni cet excès d'honneur, ni cette indignité.

(Britannicus)

Les quelques remarques parues dans le numéro du Bulletin du <sup>10</sup> avril 1954 sous la signature d'Ad. L. m'ont profondément peiné. L'auteur me charge de la responsabilité de la coïncidence des dates des promotions genevoises et du prochain congrès S.P.R.

Ces dates ont été arrêtées en séance du comité S.P.R. le 16 mai 1953, sans provoquer aucune réserve de la part des membres présents : Vau-Genevois et Neuchàtelois.

En date du 22 août 1953, le trésorier du Congrès a écrit au président de l'U.I.G. une lettre que celui-ci a transmise à son caissier, lettre avec en-tête du comité d'organisation du Congrès et portant les dates des <sup>26</sup> et <sup>27</sup> juin 1954. Cette lettre n'a non seulement soulevé aucune réaction quant aux dates, mais elle n'a jamais reçu de réponse.

Ce n'est que le <sup>25</sup> février <sup>1954</sup> que la demande verbale m'a été faite d'envisager le changement de dates du Congrès. J'ai immédiatement réuni le comité d'organisation, mais comme le dit la réponse de celui-ci évoquée par Ad. L., toutes les solutions envisagées se sont révélées irréalisables. Croyez bien, chers collègues genevois, que c'est avec de cuisants regrets que le comité d'organisation <sup>a</sup> fait cette constatation. Au moment de la Conférence asiatique, vous êtes placés pour comprendre qu'une ville comme la vôtre voit se poser à chaque instant des problèmes difficiles dans le domaine des locaux et des logements, et vous devez penser que pour Neuchâtel, un Congrès S.P.R. est une manifestation qui demande la disposition de locaux qu'il faut réserver presque un an à l'avance. Cela vous explique les raisons qui rendent impossible actuellement le changement des dates du congrès.

Dans sa réponse négative du <sup>26</sup> mars, Monsieur Picot nous fait remarquer que cette coïncidence de dates n'est pas la première, et nous dit que le Département de l'instruction publique accordera dans les limites des possibilités, le congé nécessaire aux membres du corps seignant genevois.

Croyez bien, chers collègues genevois, que nos regrets sont aussi vifs que les vôtres, mais admettez, d'après les dates citées plus haut, que l'U.I.G. aurait pu nous signaler la fâcheuse coïncidence des dates avant le <sup>25</sup> février dernier. Le soussigné veut bien prendre, avec le comité d'organisation, une part des responsabilités, mais il serait naissant aux membres de l'U.I.G. qui connaissaient les dates du congrès depuis le <sup>16</sup> mai 1953 ou le 22 août 1953, d'accepter avec bonne grâce la part qui leur revient.

> Très amicalement G. DELAY, éPrésident du comité d'organisation du Congrès de Neuchàtel.

VAUD

#### PLACES AU CONCOURS

Jusqu'au <sup>7</sup> mai 1954 :

Cheseaux-Noréaz. — Institutrice primaire.

Jusqu'au 12 mai 1954 :

- Grancy. Institutrice semi-enfantine. Entrée en fonctions le 1er novembre 1954.
- Grandevent. Institutrice primaire. Entrée en fonctions le 1er no vembre 1954.
- Montagny. Instituteur primaire. Entrée en fonctions le 1er no vembre 1954. Obligation d'habiter le collège.

Pampigny. — Instituteur primaire. Obligation d'habiter le collège.

#### QU'EST-CE QUE L'« ARCHITECTO »

Un membre du Comité de la Société vaudoise de Travail manuel et de Réformes scolaires nous communique l'intéressant article cidessous qui rendra service à plus d'un collègue et que nous publions bien volontiers.<br> bien volontiers.

C'est un matériel de construction, conçu et fabriqué <sup>à</sup> l'intention des enfants par M. Lassueur, de Vugelles-La Mothe ; un jeu éducatif qui développe l'habileté manuelle, l'esprit créateur, la concentration, la persévérance de nos élèves. Agréable et facile <sup>à</sup> manipuler, il vient aussi bien aux bambins de 7 ans qu'aux jeunes gens de 14 à 16 ans. Il amuse même passionnément les adultes

Les pièces, toutes pareilles, sont de simples rectangles de bois, forcés par une double tige métallique, échancrés à chaque extrémité pour permettre l'emboîtage.

On peut, évidemment, fournir des modèles aux enfants. Mais il est beaucoup plus intéressant de voir ce qui jaillit spontanément de leur imagination : ponts, tunnels, bateaux, avions, trains, matériel pour la caisse <sup>à</sup> sable, mobilier, maisonnettes, personnages... Jamais ne se fectionnent deux objets identiques. Et le même enfant modifie ou perfectionne ses créations d'un jour à l'autre.

Dans certaines classes, on utilise ce jeu pendant l'heure d'activité libre : les uns dessinent, tandis que d'autres lisent ou construisent. Dans d'autres classes, au contraire, le matériel est constamment à la disposition des élèves. Les pièces, réparties dans plusieurs cartons, sont déposées sur une table, dans un coin de la salle. Les enfants s'y rendent librement quand ils ont terminé leur travail.

L'« Architecto » a été expérimenté dans une classe gardienne, cet hiver <sup>à</sup> Lausanne. La surveillante a remarqué que jamais les leçons n'étaient si vite faites, ni si bien, que les jours où le jeu était promis aux enfants. Et, chose inhabituelle chez ces élèves, souvent nerveux, bruyants, indisciplinés, ils se livraient <sup>à</sup> cette activité dans le calme et la joie. Après avoir manié toute la journée des livres, des cahiers, des plumes, des crayons, ils étaient heureux de changer d'outils.

On peut obtenir ce jeu auprès de M. Gilbert Conne, président de la S.V.T.M., 39, Av. Beaulieu, Lausanne.

Prix des <sup>100</sup> pièces : <sup>6</sup> fr. (5 fr. <sup>50</sup> pour les membres de la S.V.T.M.).

On peut commander plusieurs centaines <sup>à</sup> la fois. Si l'on commande <sup>1000</sup> pièces, on reçoit une centaine en plus, gratuitement.

J. C.

#### NOMINATION

Notre collègue de Vallorbe, Fernand Favre, vient d'être nommé maître de dessin au Collège et l'Ecole supérieure de Vevey. Il avait été l'hiver dernier lauréat de la « Bourse fédérale des beaux arts ». Nous le félicitons chaleureusement de ses succès et de sa flatteuse nomination.

## Partie pratique

#### LA TECHNIQUE DU CALCUL EN 2e ANNÉE PRIMAIRE

(Nombres de 20 à 100)

Pour que l'étude de M. l'inspecteur Aubert reste <sup>à</sup> la disposition des maîtres, nous en faisons un tirage à part qui pourra s'obtenir auprès de notre Guilde de documentation, M. Clavel, av, des Alpes 28,  $t$ reux.

La présente étude ne prétend pas du tout épuiser tout le programme de l'enseignement du calcul en 2e année primaire ; elle se propose simplement de donner quelques indications méthodologiques pratiques et précises sur la suite progressive des exercices permettant d'acquérir l'intelligence des nombres et des opérations dans le cadre de la première centaine.

Principes :

- a) Avancer pas <sup>à</sup> pas.
- b) N'aborder qu'une seule difficulté nouvelle à la fois.
- c) Commencer toujours par manipuler et compter des objets concrets avant de passer au calcul abstrait (sans l'objet).
- d) Le calcul parlé doit toujours précéder le calcul écrit.

#### Le matériel

Le boulier-compteur de classe n'est qu'un matériel de démonstration et d'explication à l'usage de la maîtresse. Il est indispensable que chaenfant possède son matériel individuel et l'emploie pour aborder chaque notion nouvelle.

Pour les unités, utiliser des objets simples (boutons, perles, jetons, noix, billes, carrés de papier, etc.), rigoureusement pareils entre eux, afin de ne pas fausser l'idée d'unité. Veiller à ne pas utiliser des objets qui prêtent <sup>à</sup> confusion (exemple : papillon sur une forme gommée ; est-ce l'image globale qu'il faut considérer ou les 4 ailes séparément ?)

Pour les dizaines, veiller à utiliser un matériel permettant à l'enfant de voir clairement et de pouvoir vérifier facilement que la dizaine, c'est bien la même chose que <sup>10</sup> unités. Nous déconseillons, par exemple, l'emploi du faisceau de 10 allumettes, car l'enfant ne percoit pas nettement que ce faisceau a une valeur exactement 10 fois plus grande qu'une seule allumette.

Dans tous les calculs qui suivent, nous préconisons généralement le carré de <sup>1</sup> cm2 de papier fort ou de mi-carton pour représenter l'unité et la bande de 10 cm<sup>2</sup> pour la dizaine. La bande doit être divisée en 10 unités, avec une ligne de séparation plus accentuée au milieu, de manière <sup>à</sup> présenter <sup>2</sup> groupes de <sup>5</sup> unités, ce qui facilite considérablement l'aperception de la dizaine. (L'aperception globale immédiate de <sup>10</sup> unités par la vue dépasse les possibilités des enfants et même de la plupart des adultes.)

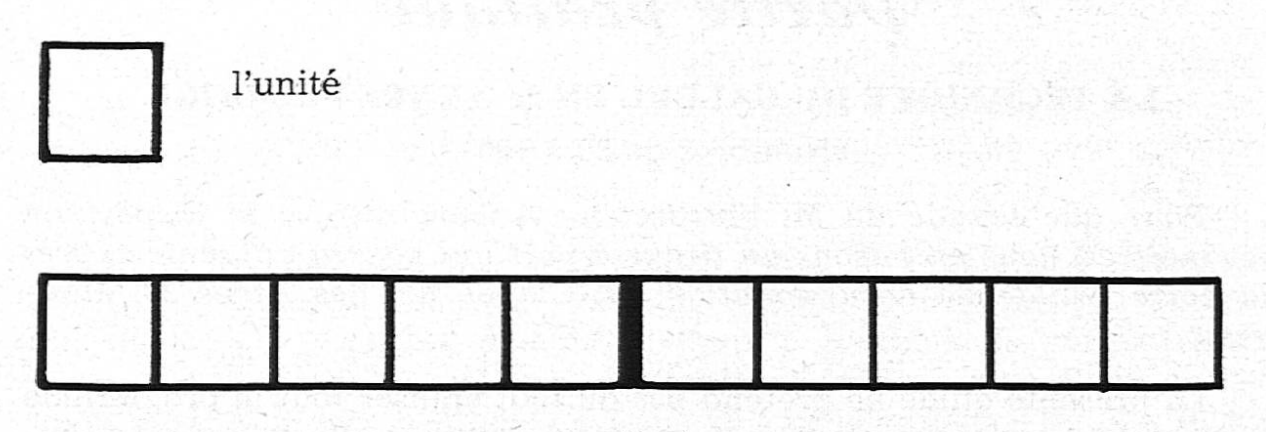

#### la dizaine

Ce matériel présente les avantages suivants : il est simple, peu teux, facile à fabriquer, à employer et à remplacer ; il se complète aisément ensuite pour l'étude des centaines (dm<sup>2</sup> divisé en 10 bandes de  $10 \text{ cm}^2$ ) ; il conduit plus tard à l'emploi du matériel intuitif pour l'étude des nombres décimaux (le carré de 1 dm<sup>2</sup> = l'unité, la bande de 10 cm<sup>2</sup>  $\epsilon = 1$ e dixième, etc.) ; enfin, il constitue déjà une préparation lointaine à l'intuition des mesures de surface.

Toutefois, pour éviter l'écueil de faire naître l'idée dans l'esprit de certains enfants que l'unité s'identifie toujours à un carré de papier, la dizaine <sup>à</sup> une bande, nous conseillons de varier un peu et d'employer de temps à autre un matériel différent. Ajoutons <sup>à</sup> ce propos que nos pièces de monnaie doivent également jouer un rôle indispensable dans les rations concrètes à la base du calcul élémentaire.

#### NUMÉRATION PAR DIZAINES ENTIÈRES

Matériel de démonstration collectif : le boulier-compteur de classe. **Matériel intuitif individuel :** a) bandes de 10 cm<sup>2</sup>; b) pièces de 10 centimes.

#### Exercices de manipulation

Former les nombres 10, 20, 30, 40, etc. avec les bandes de <sup>10</sup> unités ; former de nouveaux nombres en ajoutant une dizaine, deux dizaines, trois dizaines, etc. à un nombre entier de dizaines. Exemples :

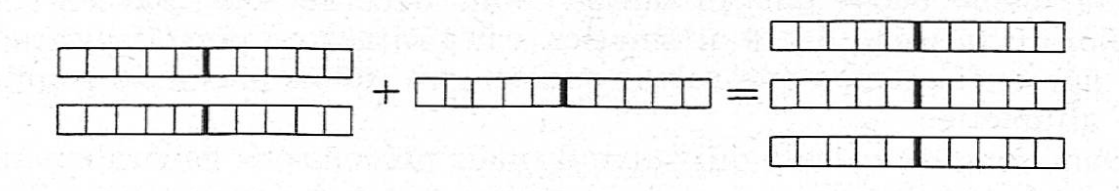

 $2$  dizaines plus 1 dizaine  $=$  3 dizaines ou 20 plus  $10 = 30$ 

Opérer de même en retranchant une dizaine, deux dizaines, etc. péter les mêmes exercices de manipulation avec les pièces de 10 centimes. Terminer par l'exercice de récapitulation suivant :

1 dizaine  $=$  10  $2 \text{ dizaines} = 20$  $3 \text{ dizaines} = 30$  $4$  dizaines  $=$  40 etc.  $10$  dizaines  $= 100$ 

Pour tous les exercices qui suivent, respecter toujours l'ordre vant :

a) Faire l'exercice manuellement, en manipulant les bandes de <sup>10</sup> unités.

b) Le faire oralement.

c) Le faire par écrit, le calcul écrit n'étant que la reproduction de ce qui a été fait oralement.

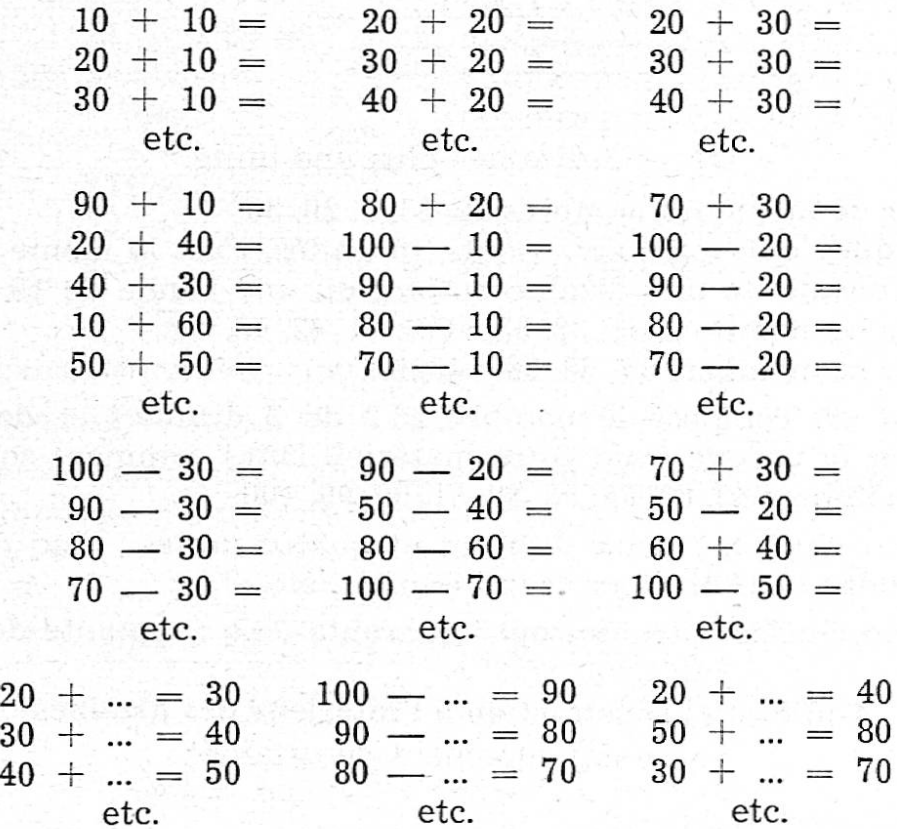

#### Le livret 10'

Etapes successives :

- a) Démonstration avec le boulier-compteur de classe ;
- b) Manipulation avec le matériel individuel (bandes de <sup>10</sup> unités, puis pièces de 10 centimes) ;
- c) Exercice oral.
- d) Exercice écrit.

<sup>1</sup> Nous prenons ici le mot livret dans le sens arithmétique qu'on lui donne en Suisse romande : en bon français, il faudrait parler de la « ble de multiplication » de 10.

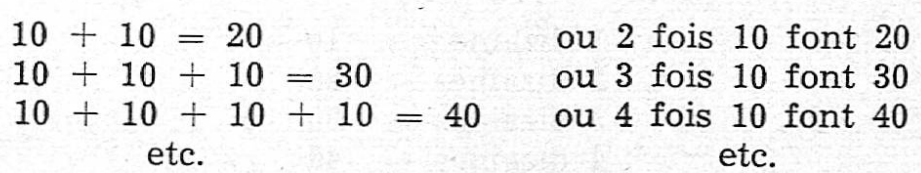

S'entraîner à donner rapidement les multiples de 10, à compter dement de 10 en 10 en montant et en descendant. Mémoriser le livret 10, mais laisser pour le moment le livret-division qui sera abordé plus tard.

#### La composition des nombres par dizaines et unités

a) Exercices avec les carrés et les bandes de 10 unités.

Exemple :

Former le nombre 21

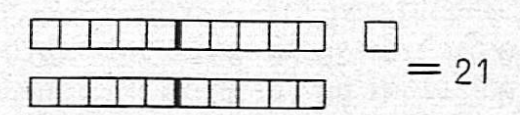

 $21 = 2$  dizaines plus une unité.

Former de même les nombres 22, 23, ... 29, 30. Remarquer que lorsqu'on ajoute <sup>10</sup> unités, c'est la même chose que si l'on ajoute une dizaine entière ou une bande de <sup>10</sup> unités. Former les nombres, 31, 32, 33, etc. ; 41, 42, 43, etc. Former les nombres 17, 39, 56, 74, etc.

- b) De quoi est composé le nombre 25 ? de 2 dizaines et de 5 unités. Faites-en la preuve avec votre matériel. Dites comment sont composés les nombres 43, 68, 85, 50, 39, 61, 90, 99, 100.
- c) Ecrire en chiffres : deux dizaines et quatre unités ; cinq dizaines et huit unités ; neuf dizaines et trois unités, etc.
- d) Ecrire en chiffres : trente-sept ; quarante-cinq ; septante-deux, etc.

#### Addition et soustraction à l'intérieur des dizaines

(sans enjambement de dizaine)

Suivre l'ordre habituel :

- a) Présenter ces calculs avec le boulier de classe.
- b) Calculs en manipulant le matériel individuel.
- c) Calculs oraux sans matériel.
- d) Exercices écrits.

Exemple :  $21 + 4 = ...$ 

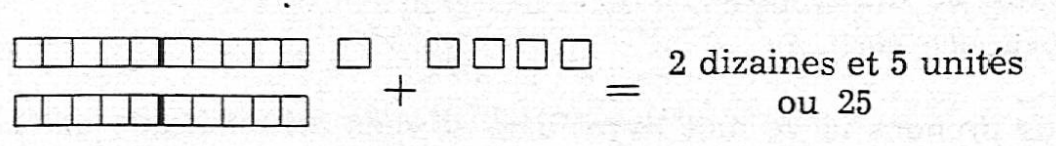

 $21 + 4 = 25$ 

 $20 + 1 = 30 + 1 = 40 + 5 = 90 + 7 = 20 + 2 = 30 + 2 = 40 + 3 = 90 + 0 =$  $\begin{array}{rcl} 40 + 3 &=& 90 + 0 &=\ 40 + 8 &=& 90 + 9 &=& \end{array}$  $20 + 3 =$ etc.  $-1$ 3 etc.  $40 + 8 =$ etc. etc.  $21 + 4 = 32 + 5 =$  Additions semblables à<br> $22 + 2 = 35 + 4 =$  l'intérieur de chaque  $22 + 2 = 35 + 4 =$  l'intérieur de chaque<br>  $23 + 5 = 33 + 7 = 3$  $33 + 7 =$  dizaine. Exercice de récapitulation pour ce genre d'additions :  $23 + 6 = 41 + 7 = 34 + 6 =$ <br>  $70 + 9 = 85 + 5 = 60 + 7 =$  $70 + 9 = 85 + 5 =$ <br> $58 + 2 = 91 + 8 =$  $91 + 8 = 96 + 4 =$ etc.  $21 - 1 = 35 - 5 =$ <br>  $22 - 2 = 33 - 3 =$ <br>
Faire à l'intérieur de chaque<br>
dizaine des soustractions sem  $22 - 2 = 33 - 3 =$  dizaine des soustractions sem-<br> $23 - 3 = 38 - 8 =$  blables dont le reste est un blables dont le reste est un etc. etc. etc. nombre entier de dizaines.  $27 - 5 = 34 - 3 =$ <br> $24 - 3 = 39 - 7 =$  $24 - 3 = 39 - 7 =$ Soustractions semblables à l'in-<br> $28 - 6 = 33 - 1 =$ Soustractions semblables à l'intérieur de chaque dizaine. etc. etc.

Soustraire des unités d'un nombre entier de dizaines.

Exemple :  $40 - 3 = ...$ 

Former le nombre 40 en prenant <sup>3</sup> bandes de <sup>10</sup> unités plus une dizaine composées d'unités détachées.

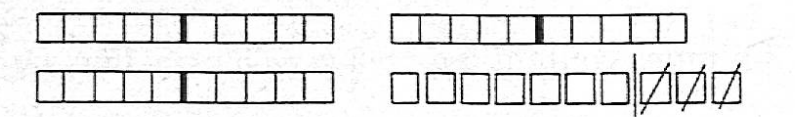

Quand on enlève <sup>3</sup> unités <sup>à</sup> 40, il reste 3 dizaines et 7 unités.

$$
40\ -\ 3\ =37
$$

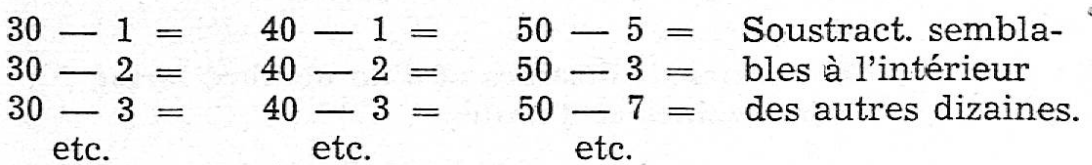

Exercices préparatoires à l'enjambement de la dizaine :

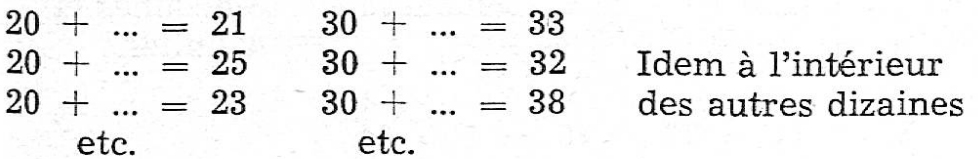

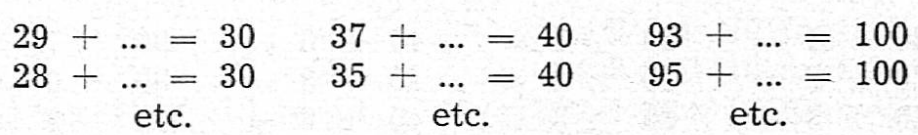

#### Exercices divers

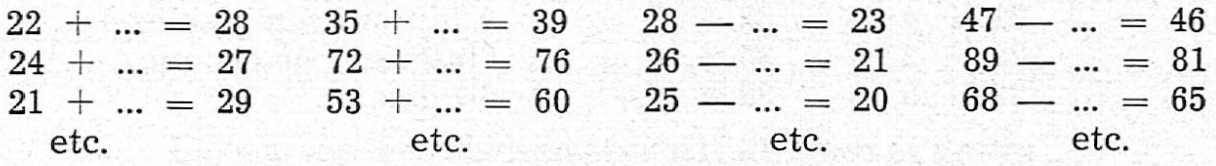

#### Le livret <sup>5</sup>

Exercices préparatoires : Compter de <sup>0</sup> jusqu'à 100 en ajoutant jours 5, puis, inversément de 100 jusqu'à 0 en enlevant chaque fois 5.

Présentation du livret <sup>5</sup>

Matériel : plumes et pièces de <sup>5</sup> centimes.

Achetons des plumes

1 plume coûte 5 c. ou 1 fois  $5$  c.  $=$  5 c.

 $\textcircled{\small{5}}$  2 plumes coûtent 5 c. + 5 c. = 10 c. ou 2 fois 5 c. = 10 c.

(5) (6) 3 plumes coûtent 5 c. + 5 c. + 5 c. = 15 c. ou 3 fois 5 c. = 15 c.

et ainsi de suite jusqu'à <sup>10</sup> plumes de <sup>5</sup> c.

Cette disposition est très parlante pour l'enfant ; c'est d'ailleurs la manière de procéder des primitifs dans les marchés où l'acheteur dépose le prix en face de chaque objet qu'il désire acquérir.

#### Addition d'un nombre entier de dizaines et d'un nombre formé de dizaines et d'unités

Exemple :  $20 + 14 = ...$ 

<sup>i</sup> <sup>I</sup> <sup>I</sup> <sup>I</sup> <sup>I</sup> I rm <sup>M</sup> <sup>M</sup> <sup>I</sup> i ITTI <sup>3</sup> dizaines et mm n+nnnn <sup>4</sup> unités-<sup>20</sup> + <sup>14</sup> <sup>20</sup> + <sup>10</sup> + <sup>4</sup> 34

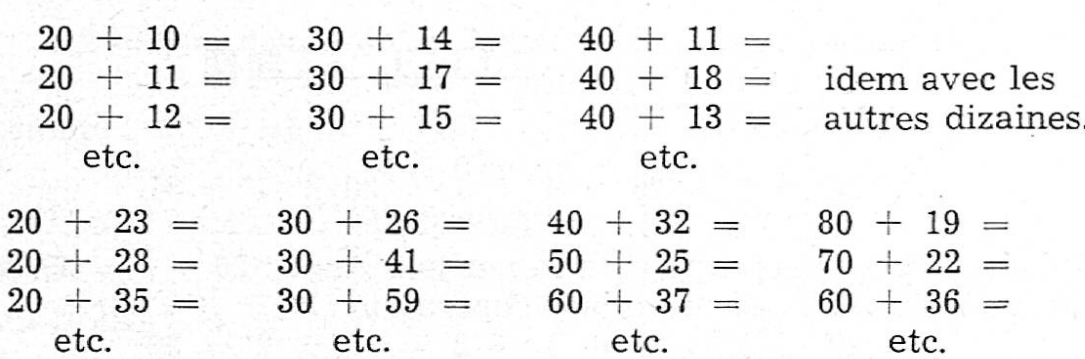

#### Soustraire un nombre formé de dizaines et d'unités d'un nombre entier de dizaines

Exemple :  $30 - 12 = ...$ 

 $Example: 30 - 12$ Prenons <sup>3</sup> dizaines :

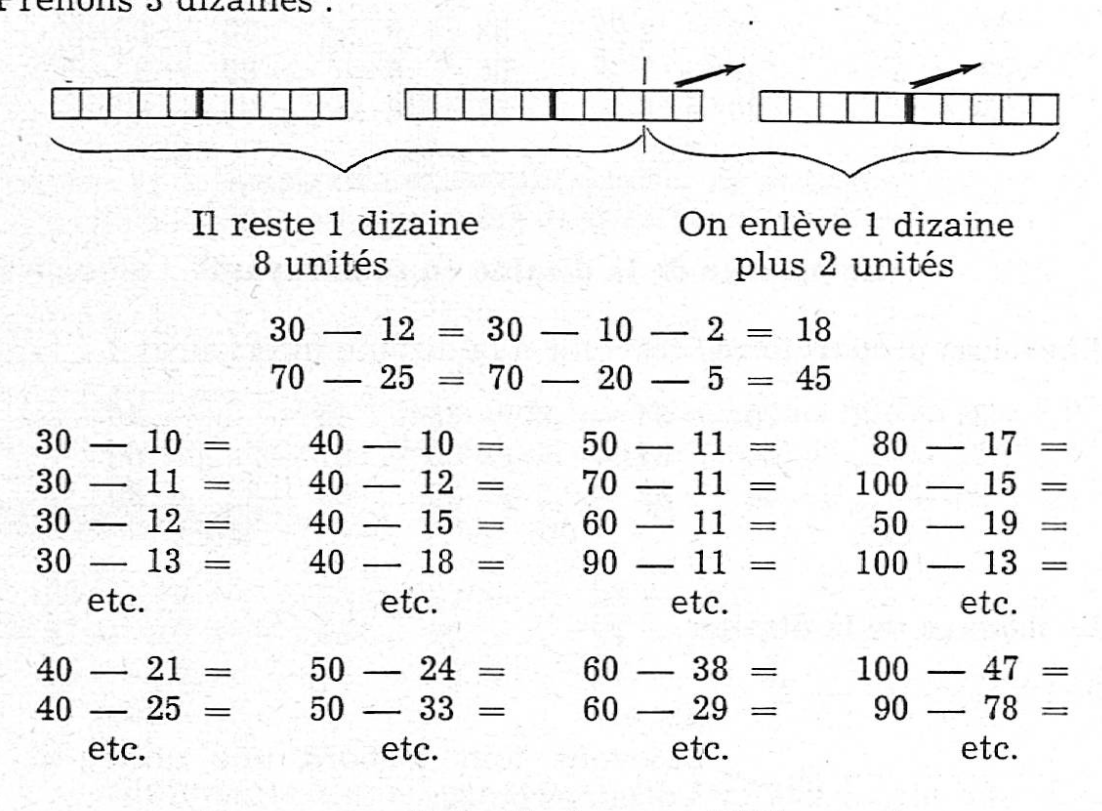

#### Le passage de la dizaine en additionnant

Exercices préparatoires (terminer la dizaine) :

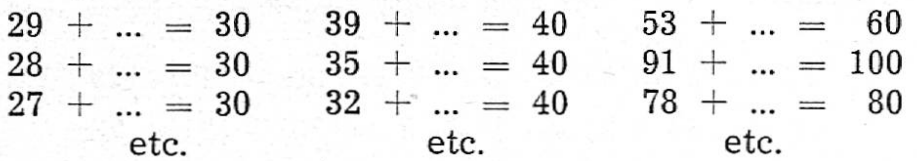

#### Le passage de la dizaine

Exemple :  $29 + 2 =$ 

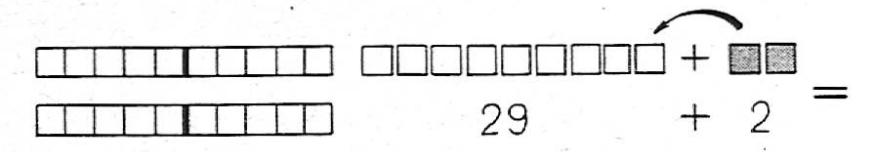

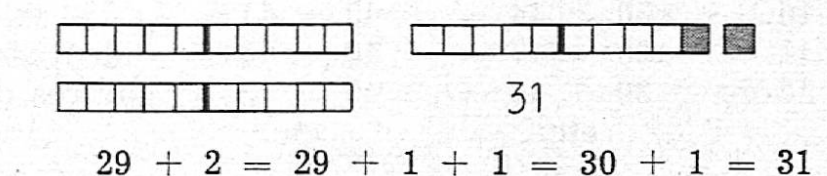

On ajoute d'abord 1 pour terminer la dizaine :  $29 + 1 = 30$ , puis l'on additionne encore 1 pour terminer l'opération :  $30 + 1 = 31$ .

 $29 + 3 = 29 + 1 + 2 = 30 + 2 = 32$ 

 $29 + 4 = 29 + 1 + 3 = 28 + 3 = 28 + 2 + 1 =$  $29 + 5 = 29 + 1 + 4 = 28 + 4 = \dots \dots \dots$  $29 + 6 = \ldots \ldots \ldots =$  $28 + 5 = \ldots \ldots \ldots =$ etc. etc.  $27 + 4 =$  $39 + 2 =$  $53 + 9 =$  $74 + 8 =$  $23 + 8 =$  $39 + 7 =$  $89 + 3 =$  $56 + 6 =$  $25 + 6 =$  $65 + 9 =$  $57 + 8 =$  $36 + 5 =$ 

#### Le passage de la dizaine en soustrayant

etc.

etc.

Exercices préparatoires (revenir à la dizaine inférieure)

etc.

 $34 - ... = 30$  $45 - ... = 40$  $21 - \ldots = 20$  $37 - ... = 30$  $67 - ... = 60$  $22 - ... = 20$  $25 - ... = 20$  $32 - ... = 30$  $89 - ... = 80$ etc. etc. etc.

#### Le passage de la dizaine

etc.

Exemple:  $31 - 2 =$ 

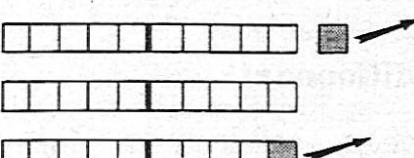

Enlevons tout d'abord une unité : il reste 3 dizaines ou 30.

Enlevons ensuite la 2e unité : il reste 2 dizaines et 9 unités ou 29.

 $31 - 2 = 31 - 1 - 1 = 30 - 1 = 29$  $31 - 3 = 31 - 1 - 2 = 30 - 2 = 28$ 

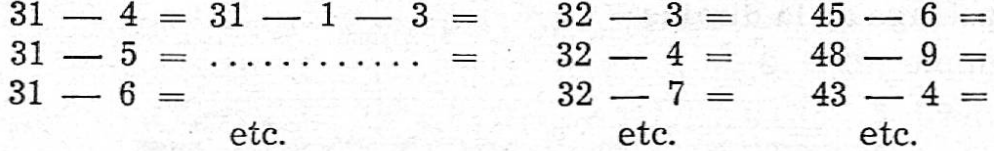

Nombreux exercices semblables.

#### Addition d'un nombre formé de dizaines et d'unités et d'un nombre entier de dizaines

Exemple:  $35 + 10 =$ 

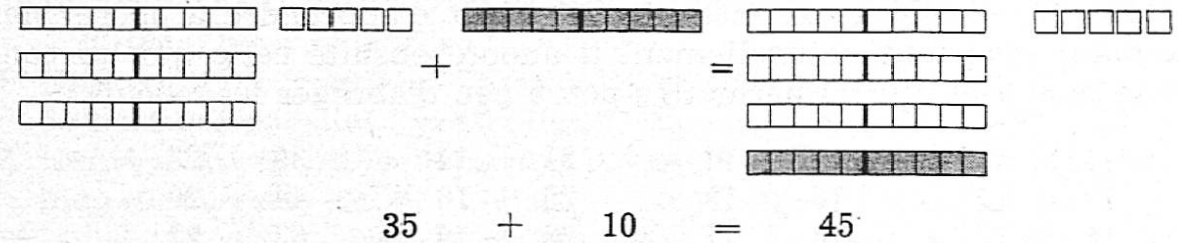

Ajoutons une dizaine au nombre 35 : nous obtenons 4 dizaines et 5 unités ou 45.

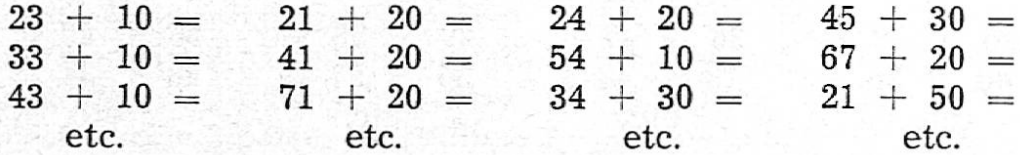

#### Soustraire un nombre entier de dizaines d'un nombre formé de dizaines et d'unités

Exemple:  $35 - 10 =$ Enlevons une dizaine au nombre 35 : il reste 2 dizaines et 5 unités ou 25.  $1 \t 35 - 10 = 25$  $79 - 60 =$  $23 - 10 =$  $29 - 20 =$  $38 - 30 =$  $37 - 10 =$  $93 - 40 =$  $46 - 20 =$  $51 - 30 =$  $45 - 10 =$  $72 - 20 =$  $94 - 30 =$  $85 - 50 =$  $etc.$ etc. etc. etc.

Additionner 2 nombres formés de dizaines et d'unités Exemple :  $28 + 15 =$ 

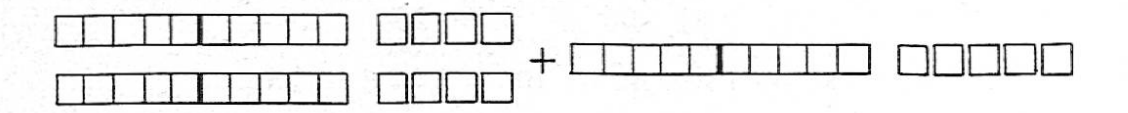

Il y a deux manières de procéder :

a) 2 dizaines et 8 unités + une dizaine = 3 dizaines et 8 unités, soit 38 ;  $38 + 5$  unités =  $38 + 2 + 3 = 43$ .

 $+$ 

15

ou bien

b) additionner d'abord les dizaines ensemble : 2 dizaines  $+1$  dizaine  $=$  3 dizaines ou 30, puis

28

additionner les unités ensemble :

8 unités + 5 unités =  $8 + 2 + 3 = 13$  unités :

réunissons pour terminer dizaines et unités, soit

 $30 + 13 = 30 + 10 + 3 = 43$ 

C'est un excellent exercice pour l'enfant d'apprendre à opérer des deux manières ; tout naturellement il adopte ensuite celle qui lui convient le mieux et qui lui permettra peu à peu d'abréger les calculs.

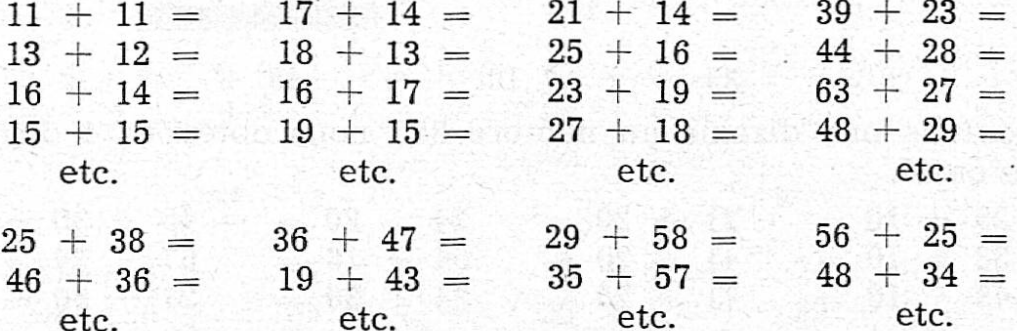

Soustraire un nombre formé de dizaines et d'unités d'un autre formé aussi de dizaines et d'unités

Exemple:  $43 - 18 =$ 

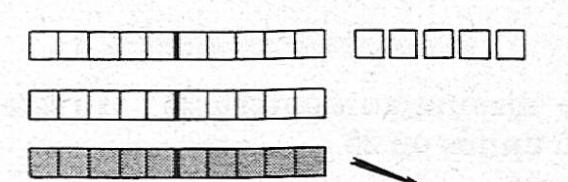

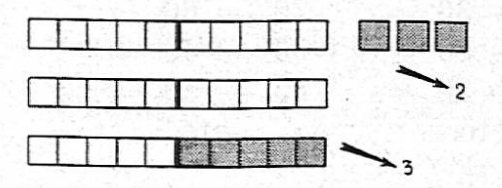

Enlevons d'abord une dizaine au nombre 43 : il reste 3 dizaines et 3 unités, soit 33.

Puis, enlevons au reste 33 les 8 unités que nous devons encore soustraire pour terminer l'opération.

Enlevons d'abord 3 pour arriver à la dizaine:

 $33 - 3 = 30$ , puis encore 5 pour finir:

 $30 - 5 = 25.$ 

On aura donc les opérations successives suivantes :

1) 
$$
43 - 10 = 33
$$
  
\n2)  $33 - 3 = 30$   
\n3)  $30 - 5 = 25$ 

$$
43 - 18 = 43 - 10 - 3 - 5 = 25
$$

 $33 - 16 =$  $25 - 15 =$  $42 - 15 =$  $28 - 11 =$  $28 - 12 =$  $25 - 16 =$  $32 - 17 =$  $41 - 24 =$  $36 - 19 =$  $28 - 13 =$  $25 - 18 =$  $45 - 27 =$ etc. etc. etc. etc.  $64 - 37 =$  $71 - 43 =$  $84 - 56 =$  $56 - 29 =$  $83 - 55 =$  $92 - 74 =$  $52 - 35 =$  $63 - 45 =$  $59 - 19 =$  $66 - 28 =$  $90 - 63 =$  $95 - 89 =$ etc. etc. etc. etc.

#### Petits problèmes à une seule opération sur l'addition et la soustraction

Lorsque la technique des calculs qui précède est bien acquise, il convient d'aborder la résolution de petits problèmes. Attention, n'allons pas trop fort et commençons par des problèmes <sup>à</sup> une seule opération qu'on fera jouer et résoudre oralement avant de les faire par écrit.

En voici deux exemples :

- 1. Une corbeille contient <sup>43</sup> pommes et une autre 19. Combien y a-t-il de pommes dans les <sup>2</sup> corbeilles
- 2. Henri avait 63 billes dans une boîte ; il en donne 24 à sa sœur ; combien lui en reste-t-il?

#### Paires. Nombres pairs et nombres impairs

Qu'est-ce qu'une paire de souliers ? 2 souliers. Qu'est-ce qu'une paire de gants ? 2 gants. Qu'est-ce que 2 paires de souliers ? 4 souliers. Qu'est-ce que 2 paires de gants ? 4 gants.<br>Qu'est-ce que 3 paires de souliers ? 6 souliers.

Qu'est-ce que 3 paires de souliers? etc.

Les nombres pairs sont ceux que l'on peut toujours disposer (arranpar paires, c'est-à-dire par groupes de <sup>2</sup> unités.

Exercices :

- a) Indiquez tous les nombres pairs de <sup>2</sup> à 100 : 2, 4, 6, etc.
- b) Ecrivez tous les nombres de 1 à 100 et soulignez en rouge les nombres pairs.

Les nombres **impairs** sont ceux qui se trouvent entre les nombres pairs (1, 3, 5, 7, etc.)

Exercices :

- a) Indiquez tous les nombres impairs de <sup>1</sup> à 99.
- b) Dans votre liste des nombres de <sup>1</sup> à 100, soulignez tous les nombres impairs en bleu.
- c) Dites, pour chacun des nombres suivants, s'ils sont pairs ou impairs : 4, 13, 28, 36, 57, 39, 60, 81, 42, etc.
- d) Essayez d'arranger les nombres impairs, 7, 11, 19, 23, par groupes de 2 unités. Que remarquez-vous ? Que reste-t-il toujours ?

#### Le livret 2 Les paires de cerises

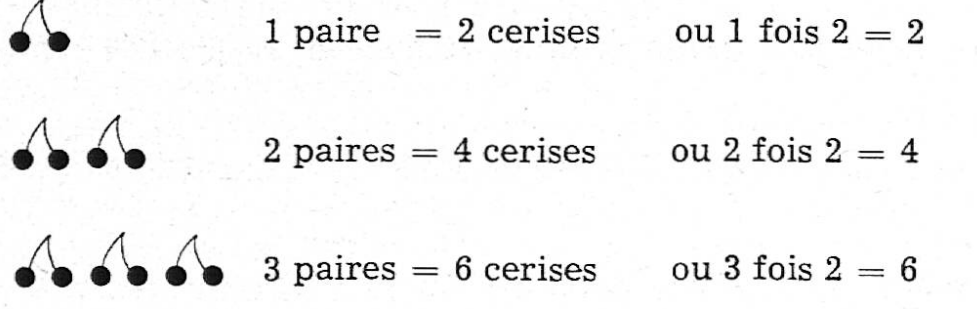

#### Autre présentation du livret <sup>2</sup>

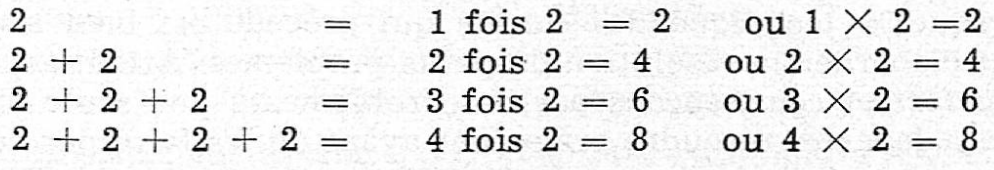

#### Le double

Le double d'un sou, c'est <sup>2</sup> fois un sou ou 2 sous. Le double de <sup>5</sup> doigts, c'est 2 fois 5 doigts ou 10 doigts. Le double de <sup>10</sup> centimes, c'est 2 fois 10 c. ou 20 c. Doubler, c'est prendre <sup>2</sup> fois le même nombre ou le multiplier par 2.

Exercices :

- a) Quel est le double de  $1$  ? de  $2$  ? de  $3$  ? de  $4$  ? de  $5$  ? de  $6$  ? etc.
- b) Quel est le double de 10 ? de 20 ? de 30 ? de 40 ? de 50 ?
- c) Quel est le double de 15 ? de 25 ? de 35 ? de 45 ?
- d) Quel est le double de  $9$  ? de  $13$  ? de  $17$  ? de  $22$  ? etc.

#### Le livret-division (contenance)

Combien trouve-t-on de paires de cerises (de fois 2 cerises), qu'on a

 $\Lambda$ 2 2 cerises AA? 4 cerises **A.A.** ? 6 cerises  $A \Lambda A$ 8 cerises

En <sup>2</sup> cerises, il y <sup>a</sup> <sup>1</sup> paire de cerises. En 2, il y <sup>a</sup> une fois 2.

En <sup>4</sup> cerises, il y <sup>a</sup> <sup>2</sup> paires de cerises.

En 4, il y <sup>a</sup> <sup>2</sup> fois 2.

En 6 cerises, il y a 3 paires de ceri-En 6, il y <sup>a</sup> <sup>3</sup> fois 2.

En 8 cerises, il y a 4 paires de ceri-En 8, il y <sup>a</sup> <sup>4</sup> fois 2.

etc.

#### Le livret-division (partage)

Partageons des billes entre <sup>2</sup> garçons, Paul et Luc.

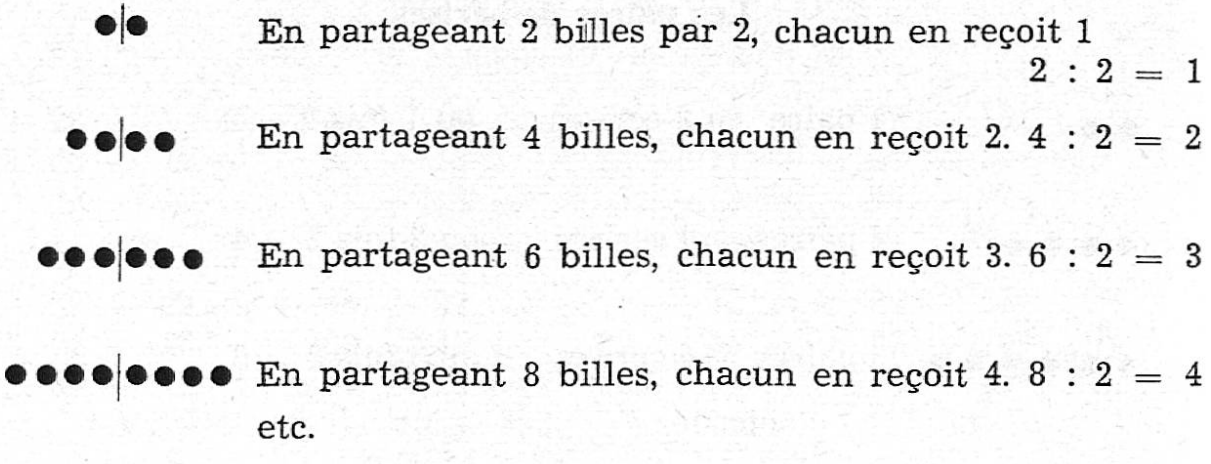

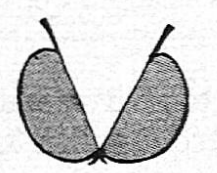

#### La moitié

La moitié d'une pomme, c'est un morceau de pomme partagée en deux ou divisée en deux.

La moitié d'une réglette, c'est un morceau de réglette divisée en

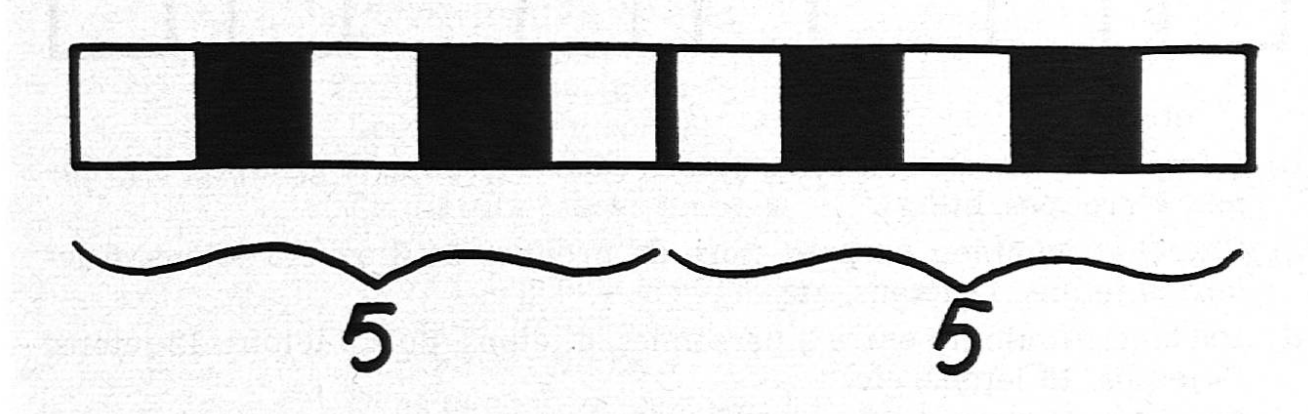

La moitié d'une dizaine, c'est <sup>5</sup> unités

Pour trouver la moitié d'un nombre, on le partage ou on le divise en deux parties égales.

Exercices :

- a) Quelle est la moitié de 2, de 4, de 6, de 8, de 10, de 12, de 14, de 16, de 18, de 20
- b) Quelle est la moitié de  $20$  ? de  $40$  ? de  $60$  ? de  $80$  ? de  $100$  ?
- c) Quelle est la moitié de  $30$  ? de  $50$  ? de  $70$  ? de  $90$  ?
- d) Quelle est la moitié de  $22$  ? de  $48$  ? de  $64$  ? de  $86$  ? etc.

#### L'étude des autres livrets

Après les livrets 10 et 5 qui sont déjà connus (pour la multiplication) et le livret 2 qu'on vient de voir, l'étude des autres livrets se fera de la même manière.

Nous déconseillons de suivre l'ordre arithmétique qui ne correspond pas <sup>à</sup> l'ordre des difficultés. Il vaut mieux étudier les autres livrets dans l'ordre suivant :

Après le livret 2, les livrets <sup>4</sup> et <sup>8</sup> qui dérivent du livret 2, puis les livrets 3, <sup>6</sup> et <sup>9</sup> qui forment une famille basée sur le nombre 3, et enfin, pour terminer le livret le plus difficile, c'est-à-dire le livret 7.

Chacun de ces livrets sera introduit par des manipulations de groud'unités, puis présenté en utilisant un objet concret convenablement choisi.

Exemple : Etude du livret 3. Exercices préparatoires :

a) Prendre des jetons et les arranger par groupes de <sup>3</sup> : tout d'abord un groupe de 3, puis <sup>2</sup> groupes de 3, <sup>3</sup> groupes de 3, <sup>4</sup> groupes de 3, etc.

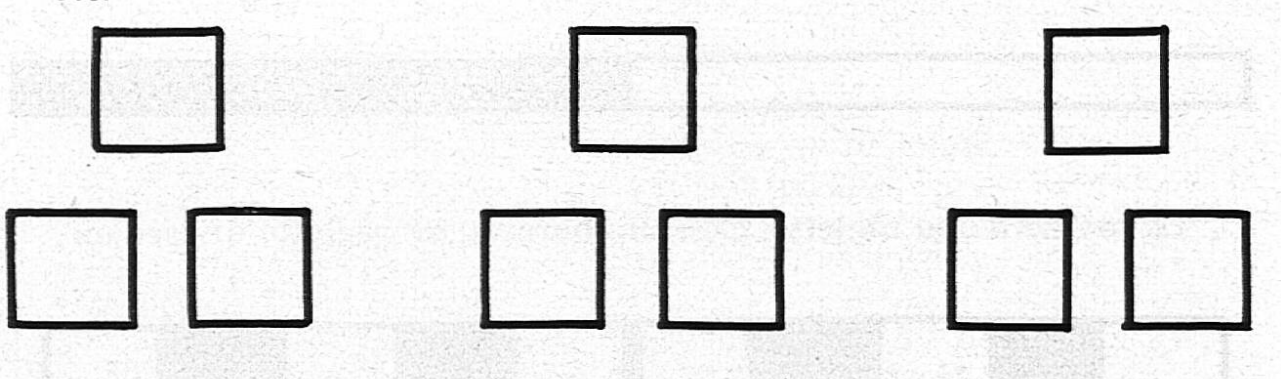

etc.

- b) Compter combien il faut de jetons pour 1 groupe, 2 groupes, 3 groupes, 4 groupes, etc.
- c) Chercher combien on peut faire de groupes de 3 avec 3 jetons, 6 jetons, 9 jetons, 12 jetons, etc.
- d) Partager, toujours entre <sup>3</sup> personnes, <sup>6</sup> jetons, puis <sup>9</sup> jetons, <sup>12</sup> jetons, 15 jetons, 18 jetons, etc.
- e) Compter de <sup>3</sup> en <sup>3</sup> jusqu'à 30 en montant, puis en descendant.

### Présentation du livret <sup>3</sup> La feuille de trèfles à <sup>3</sup> folioles

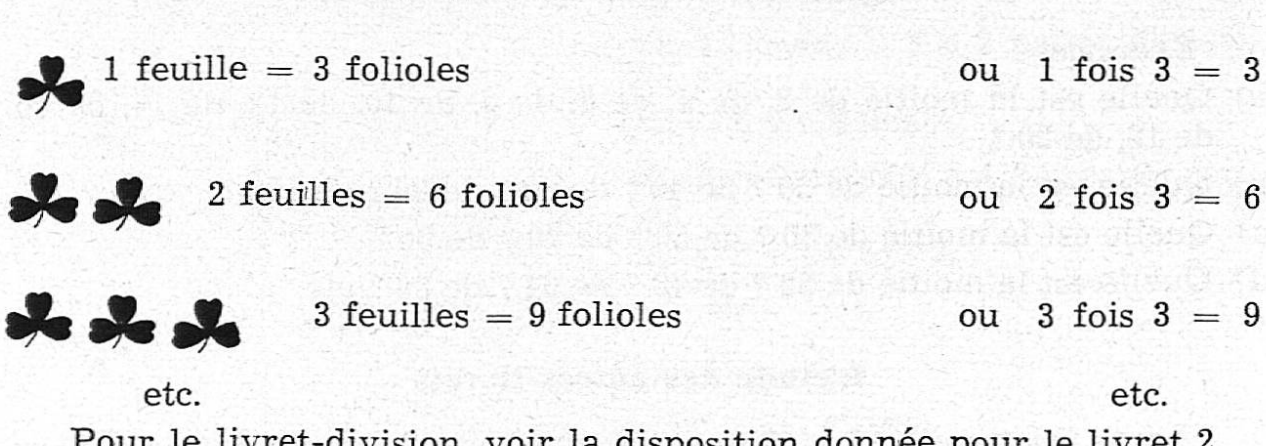

voir la disposition donnée pour le li

Exemples de petits problèmes en application du livret <sup>3</sup>

<sup>6</sup> élèves de la classe ont reçu chacun <sup>3</sup> crayons ; combien cela fait-il de crayons en tout

Un chef distribue <sup>3</sup> pommes <sup>à</sup> chacun des <sup>9</sup> louveteaux de sa trouille ; combien donne-t-il de pommes en tout ?

Je fais des petits tas de <sup>3</sup> noix avec 24 noix ; combien pourrai-je faire de tas?

La maîtresse partage <sup>30</sup> perles entre Claudine, Suzon et Mireille ; combien chacune en reçoit-elle

## POÈME PRIMEVÈRE!

Primevère ! Primevère ! Tu fleuris la première Tout au fond de mon cœur ; Au val, sur la hauteur, Le bois et le grand pré. Tout semble transformé. S'il y <sup>a</sup> de la neige Sur les versants ombrés... Après? Qu'est-ce que ca peut bien faire ! Je vois tout un cortège De corolles si claires Tu bois si gentiment Les baisers du soleil... C'est le réveil Tu dis aux crocus mauves : C'est le printemps Alors? Les bois sont chauves? Pas pour longtemps Et rêve la cétoine Dans le cœur de sa rose ; Et se pose Sur l'avoine, Un cheval d'or en habit de gala... Voilà Le printemps est là '. Tu as une visite Dis vite! Une abeille te surveille Non? Un bourdon? C'est ton affaire, sais-tu Que dis-tu Tu veux attendre L'amoureuse tendre, Doré Comme un baiser

Marcelle Pellaux-Cousin.

Les excès alcooliques, qu'ils soient occasionnels ou habituels, rendent l'individu incapable d'une juste appréciation des circonstances ; ils entraînent fréquemment à commettre des actes qui appellent des sancpénales ; c'est ainsi que. défaut de contrôle sur soi-même, un homme se déshonore, brise sa carrière, ruine sa famille.

P. Chavan, procureur général.

NOUVEAUTÉ

# MARCEL BESSON La clé des mois

Vocabulaire systématique

Un volume de 104 pages,  $14.5 \times 21$  cm., cartonné, dos toile Fr. 3.30

Ce vocabulaire, destiné à l'enseignement primaire, a pour but de familiariser les élèves avec l'origine et la formation des mots. Il se compose de 38 leçons dans lesquelles les mots sont étudiés par familles, suivant leur dérivation, leur composition, le préfixe, le suffixe, la racine grecque ou latine ; ils se trouvent ainsi éclairés par leur étymologie et confrontés avec d'autres. Des exercices de difficulté variable donnent aux maîtres de nombreuses possibilités de faire travailler les élèves dont le vocabulaire s'enrichira et prendra à leurs yeux une vie nouvelle. L'ouvrage se termine par une liste des ments grecs et latins intervenant dans la formation des mots et une table détaillée permettant de repérer facilement les différents groupes.

Sous une forme élémentaire, « La clé des mots » constitue une très utile introduction à la connaissance de la langue française.

#### RÉIMPRESSIONS RÉCENTES

- Mon premier livre. Livre de lecture pour la première année. <sup>142</sup> p., avec des illustrations en couleurs et en noir, cartonné. Fr. 5.50
- FORETAY, Ch. et JEANRENAUD, H. : Lectures. Degré supérieur des écoles primaires.  $348$  p., avec 29 photos, cartonné  $\ldots$   $\ldots$  Fr. 5.85
- 
- 192 p., 103 fig. et 8 photos, car-<br>tonné.  $\text{Fr. } 6.50$
- BRIOD, E.: La troisième année GUISAN, G. et JEANRENAUD,<br>d'allemand. A. : Mémento de grammaire<br>192 p., illustré, cart. Fr. 5.50 francaise. 192 p., illustré, cart.  $Fr. 5.50$
- $\text{MAURER, M. : A bâtons rompus.}$   $\text{TAURER, M. : A bâtons rompus.}$   $\text{PAUTEX, B. : Recueil de mots.}$ Livre d'anecdotes pour le fran-<br> gais. 280 p., cartonné Fr. 4.40
- SOUCHÉ, A. et LAMAISON, J. : CLAUDE, J. : Correspondance<br>La grammaire nouvelle et le commerciale française.<br>français, III. Cours supérieur. Edition revue et augmentée.

AUBERT, D.: **Botanique.** BONNARD, A. et BAECHTOLD, 192 p., 103 fig. et 8 photos. car- A. : **Histoire ancienne.** 

 $288$  p., 43 ill. et 14 cartes, cart. Fr. 6.50

- -
- français. Revu par Ch. Bally.<br>128 p.. cartonné Fr. 3.10  $128$  p., cartonné
- français, III. Cours supérieur. Edition revue et augmentée.<br>240 p. cartonné Fr. 6.50 248 p. broché Fr. 5.75 248 p., broché Fr. 5.75

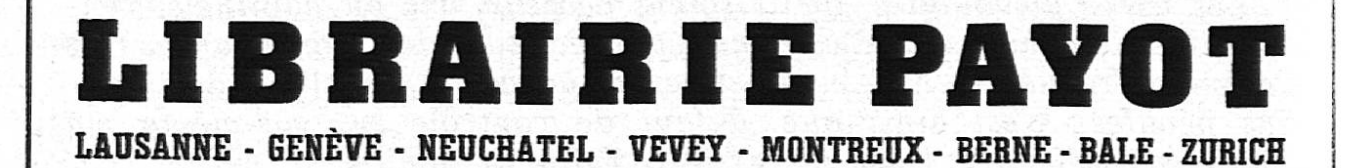

#### EXPOSITION DE PEINTURES D'ENFANTS

Dessin libre ? Technique nouvelle ? Le dessin considéré non plus comme une leçon difficile et ennuyeuse, mais comme la libre expression de l'enfant ? La peinture d'enfant, reflet de la personnalité ? Une œuvre de qualité peut-elle naître sous le pinceau de l'élève ? Oeuvre harmonieuse, fraîche, naïve ou parfois d'une vigueur étonnante ?

Les membres du corps enseignant et leurs amis que ces questions passionnent se groupaient fort nombreux malgré les vacances pascales, le samedi <sup>17</sup> avril dans la salle d'exposition de l'Entracte, <sup>à</sup> Lausanne pour le vernissage de l'Exposition des peintures d'enfants organisée par la Guilde de Travail. Grâce à l'initiative et au labeur acharné de M. Perrenoud, président de la Guüde de Travail et responsable de la mission de dessin, l'art enfantin peut exposer quelques œuvres. Les éducateurs qui ne pratiquent pas encore cette méthode pourront s'étonner du choix de tel tableau ; ils resteront surpris devant cette si mélancolique tête de cheval, mais ce que l'on ne peut nier, c'est l'élan de la jeunesse, la fraîcheur des peintures, le choix du sujet, l'harmonieuse composition des tableaux parfois, ni surtout l'éclatante luminosité des teintes.

M. Perrenoud présenta l'exposition, remercia ceux qui avaient tribué par leur aide généreuse à cette organisation, comme la S.P.V., représentée par M. Barraud, la Direction des Ecoles de Lausanne, et plusieurs collègues dévoués. Après avoir défini la méthode du dessin libre, et passé quelques disques, M. Perrenoud put saluer l'arrivée de M. Freinet et des congressistes français de l'Ecole Moderne, arrivés de Châlon à l'heure même, bravant un Jura fort hivernal ! Aussi l'Entracte, salle accueillante, fut-elle bientôt trop petite pour contenir tous les délicieux accents de nos voisins.

éFreinet lui-même, toujours si simple, si naturel, <sup>à</sup> la fois réaliste et plein de bonté, précisa encore la méthode de dessin libre, définit la part du maître en comparant l'effort de l'éducateur <sup>à</sup> celui de la mère qui se penche sur son enfant et lui aide tout naturellement, dans la mesure même où cette aide est nécessaire.

M. Jaccottet, directeur des Ecoles de Lausanne, ainsi que M. Pahud, professeur de dessin à l'Ecole Normale, et Madame Alice Descœudres, l'infatigable animatrice de l'Ecole active, avaient tenu, par leur pré, sence, <sup>à</sup> témoigner de l'intérêt qu'ils portent <sup>à</sup> cet enseignement encore si nouveau.

L'atmosphère se fit encore plus chaleureuse en dégustant le verre de l'amitié offert par les membres de la Guilde de Travail.

A. Guidoux.

#### CERCLE LAUSANNOIS DES MAITRESSES ENFANTINES

#### A toutes les collègues enfantines ou primaires que la question intéresserait.

Lors de notre visite dans les Kindergarten de Berne, nous avons pu admirer de magnifiques poupées faites par les maîtresses elles-mêmes, mais des poupées expressives, de véritables bébés. Peut-être rendraient-

elles service aussi aux collègues s'intéressant aux marionnettes. Madame Bosshard, collègue bernoise domiciliée actuellement <sup>à</sup> Prilly, veut bien nous montrer à les confectionner, ceci en <sup>3</sup> séances. Chaque poupée revient à 4 - <sup>5</sup> fr. A cela s'ajoutera une petite finance qui dépendra du nombre d'inscriptions.

La première séance aura lieu le <sup>12</sup> mai à 14 h. 30, au Salon rose du Restaurant du Théâtre.

Veuillez envoyer vos inscriptions <sup>à</sup> Noëlle Maire, Vinet 26bis, sanne, jusqu'au 8 mai. Madame Bosshard commandera elle-même les fournitures.

Il faudra cependant apporter le nécessaire pour coudre, du papier fort pour patron, de la vaseline, <sup>1</sup> tête de poupée en celluloïd (yeux non mobiles), <sup>1</sup> tasse avec cuiller <sup>à</sup> café ou spatule pour le plâtre, du papier journal.

Au plaisir de travailler ensemble ! Le Comité.

#### SOCIÉTÉ ÉVANGÉLIQUE D'ÉDUCATION DU CANTON DE VAUD

Assemblée cet après-midi à 14 h. 30, « Carillon », Terreaux 22, sanne. Voir le détail dans le « Bulletin » de samedi dernier.

#### CORRESPONDANCE INTERSCOLAIRE

Un collègue français dont la classe comporte <sup>6</sup> écoliers de <sup>7</sup> ans et <sup>6</sup> de <sup>9</sup> <sup>à</sup> <sup>14</sup> ans aimerait entrer en contact avec un instituteur vaudois ayant des élèves <sup>à</sup> peu près du même âge. Ecrire <sup>à</sup> : Patte Roland, instituteur, Languevoisin, par Nesle, Somme.

#### UN DRAME PARMI BEAUCOUP D'AUTRES

Mme N. est divorcée et doit travailler pour compléter la modeste pension que lui verse son mari. Elle demande qu'on place ses enfants durant les vacances scolaires. Elle ne peut en effet les laisser seuls à la maison lorsqu'ils ne vont pas à l'école.

Le Secrétariat vaudois pour la protection de l'enfance <sup>a</sup> pu faire le nécessaire, cette fois encore, grâce <sup>à</sup> la générosité de tous.

Le corps enseignant y <sup>a</sup> contribué lui aussi de plusieurs manières, entre autres en se chargeant de faire distribuer par les élèves les bullede versement de « L'Appel de mai ». Ce travail bénévole a permis de réaliser une économie d'environ <sup>1000</sup> fr. qui ont soulagé bien des misères.

Cette année encore, nous vous demandons de renouveler ce geste de solidarité dans la semaine du <sup>3</sup> au <sup>8</sup> mai. Chaque bulletin glissé dans une boîte aux lettres est une chance de plus de sauver un pauvre gosse. Mais chaque bulletin jeté <sup>à</sup> l'égoût est un secours perdu.

Vous saurez le dire aux enfants pour qu'ils comprennent la grandeur de leur travail qui leur vaut, ainsi qu'à vous, chers collègues, la reconnaissance de tous les protégés et le merci ému du S.V.P.E.

#### EDUCATEUR ET BULLETIN CORPORATIF 435

 $GENÈVE$   $U, I, G$   $-MESSIEURS$ 

#### $U, I, G, DAMES - U, A, E, E$ .

RAPPEL

Nos deux associations se réuniront en séance commune, le mercredi <sup>5</sup> mai, à <sup>16</sup> h. 45, à l'Aula de l'Ecole secondaire de la rue Necker.

Nous aurons le grand privilège d'entendre une conférence de M. Olivier Reverdin sur ce sujet : Une tragédie classique, représentée à Athènes au Ve siècle.

M. R.

#### U.A.E.E. — GROUPE D'ECHANGES

La prochaine séance est fixée au :

#### lundi 3 mai, à 16 h. 45, à l'Ecole de St-Antoine.

Nous ferons des jeux d'attention. S. J. et M. B.

#### NEUCHATEL CONSOLATION

#### NÉCROLOGIE

Le 1er avril, au cimetière de Cressier, une nombreuse assistance rendait les derniers honneurs à notre ancien collègue M. Alphonse Juan.

M. Alphonse Juan avait été fidèle <sup>à</sup> son village natal d'Enges où il <sup>a</sup> enseigné pendant <sup>40</sup> ans. Il vivait de sa retraite <sup>à</sup> Cressier depuis une dizaine d'années.

Trop éloigné du chef-lieu pour jouer un rôle dans les comités, notre collègue était très attaché <sup>à</sup> la société dont il était resté membre liaire, mais par l'accueil chaleureux qu'il réservait aux collègues de passage ou invités au collège d'Enges, <sup>à</sup> Cressier plus tard par la bonne humeur et la cordialité qu'il apportait au cours de nos assemblées et réunions, il avait su se créer de nombreuses amitiés parmi les membres du C. E.

A son épouse et à sa famille, nous exprimons nos vives léances. \* \* \*

La section de Neuchàtel a le douloureux devoir d'annoncer le décès de Mlle Rose Peter survenu le 11 avril.

Mlle Rose Peter était la sœur de notre collègue Mlle Hélène Peter.

Son départ nous a d'autant plus douloureusement frappés que dant les 35 années de son activité Mlle Peter n'avait été remplacée qu'une fois pour cause de maladie et que nous ignorions la malignité de l'affection qui l'a emportée. Elle a quitté ses petits élèves le <sup>10</sup> mars et ne les a pas revus.

Nommée au Landeron d'abord puis déplacée <sup>à</sup> Môtiers au moment des suppressions de classes, notre collègue devait être fêtée cette année pour <sup>25</sup> ans d'activité <sup>à</sup> Neuchàtel.

Institutrice extrêmement consciencieuse et dévouée à ses petits élèves, elle avait le souci d'être au courant et suivait les cours de fectionnement. Elle était très appréciée des autorités scolaires et des parents de ses élèves. Elle était toujours prête à rendre sesvice à ses collègues.

Membre fidèle de notre société, elle avait fait partie du comité de section et se réjouissait, en compagnie de sa sœur, de collaborer activement au succès du « Congrès ». Elle avait eu beaucoup de peine à accepter la perte de sa sœur aînée, il y a deux ans.

A sa sœur, notre collègue, et <sup>à</sup> sa famille durement éprouvée par des deuils rapprochés, nous présentons notre profonde sympathie.

#### ICI ET AILLEURS

Le « Schweizerische Lehrerzeitung » nous apprend, dans son numéro 17, du 23 avril 1954, trois nouvelles intéressantes :

Le Grand Conseil du canton d'Argovie a nommé, comme président, par <sup>151</sup> voix contre <sup>152</sup> valables, notre collègue A. Richner, instituteur primaire.

D'autre part, le peuple saint-gallois vient de procéder au vellement du Grand Conseil. L'ancien corps législatif comptait au nombre de ses députés <sup>9</sup> membres du corps enseignant en activité (1 conservateur, <sup>3</sup> socialistes, 5 indépendants). Tous les neuf ont été réélus.

Le canton des Grisons, en automne 1952, avait refusé en votation populaire, l'adaptation des traitements du corps enseignant ; quence : en une année 34 instituteurs quittèrent le canton pour fonctionner ailleurs. Le 4 avril de cette année, une nouvelle loi a été acacceptée. Le minimum du traitement <sup>a</sup> été porté de <sup>4000</sup> <sup>à</sup> 4600 fr. par an, pour <sup>26</sup> semaines de travail avec, pour les mariés, une allocation de 400 fr. Pour chaque semaine en plus des 26, il est prévu 180 fr. par an de plus. Enfin, on prévoit 12 augmentations annuelles de 150 fr.

G. W.

#### SERVICE D'ÉCHANGES S.P.R.

Jeune Allemande de 17 ans (Schorndorf - Wurtemberg) cherche échange avec jeune Romande. Fréquente le gymnase. Désire pouvoir jouer du piano. A ses vacances du 1er août au 1er septembre ; mais la famille allemande peut recevoir dès le 1er juillet.

Offres au trésorier S.P.R. A. Pulfer.

Membres de la S.P.R., favorisez de vos achats les annonciers de votre organe corporatif.

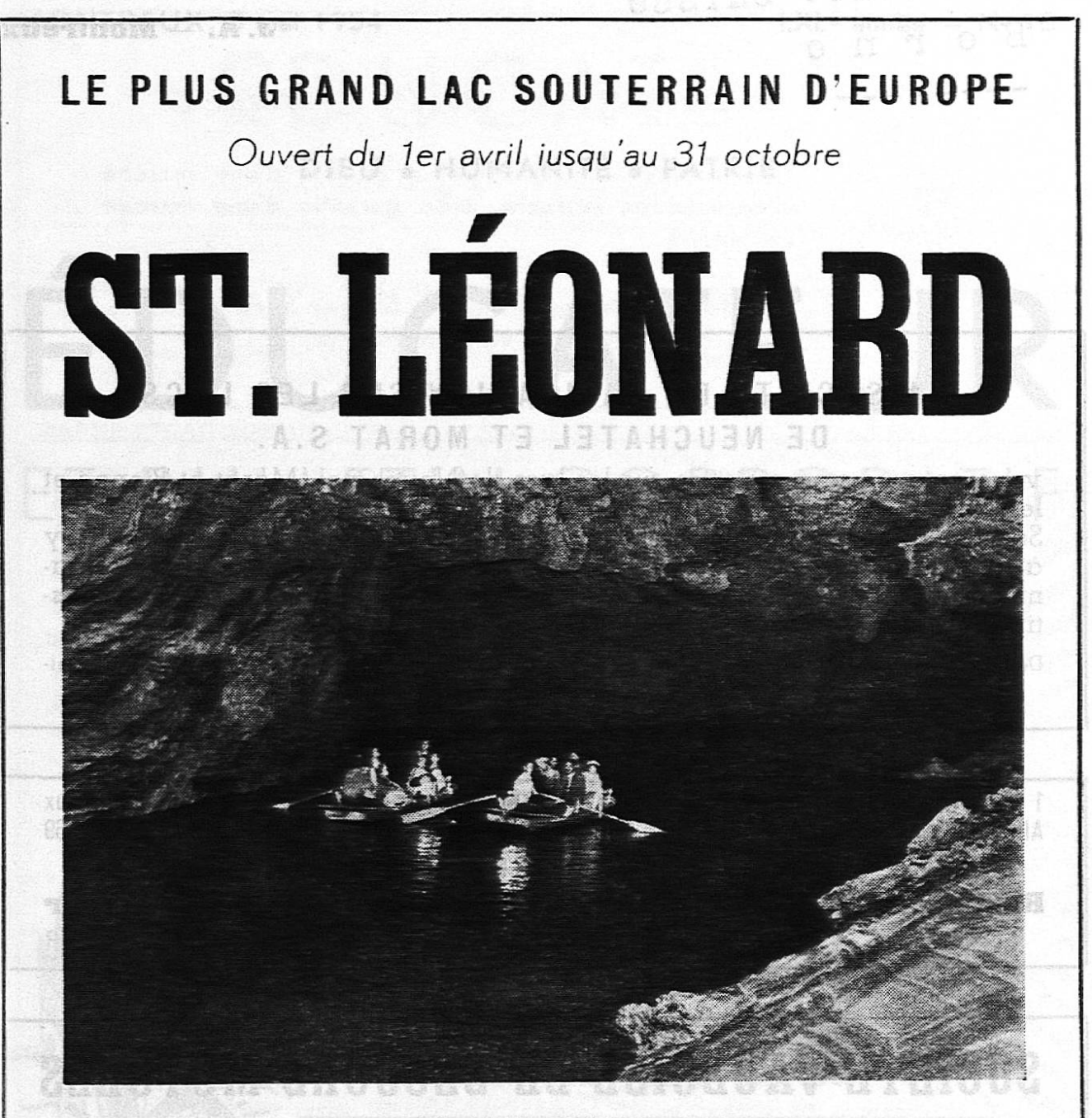

## VALAIS I SUISSE

A 6 kilomètres de Sion • Débit de boissons

- 
- **b** successor and **Parc pour autos Téléphone (027) 4 41 66**

Les touristes qui traversent le Valais ne doivent pas manquer de visiter Le merveilleux LAC SOUTERRAIN DE ST. LÉONARD.

Connue depuis fort longtemps par les habitants de la région, ce n'est qu'en 1943, que cette nappe souterraine fut explorée par quelques memde la Société Suisse de Spéléologie.

Les nombreuses études effectuées par les spéléologues suisses ont révélé que la caverne est due à un remarquable phénomène de dissolution de gypse.

<sup>C</sup> est en 1949, que la presse romande inaugurait cette merveille de la nature ouverte au public. Depuis ce jour, de très nombreux visiteurs naviguent sur le lac souterrain, dont la réputation va croissant, non seulement chez nous, mais également à l'étranger.

sooilaan inas in lun

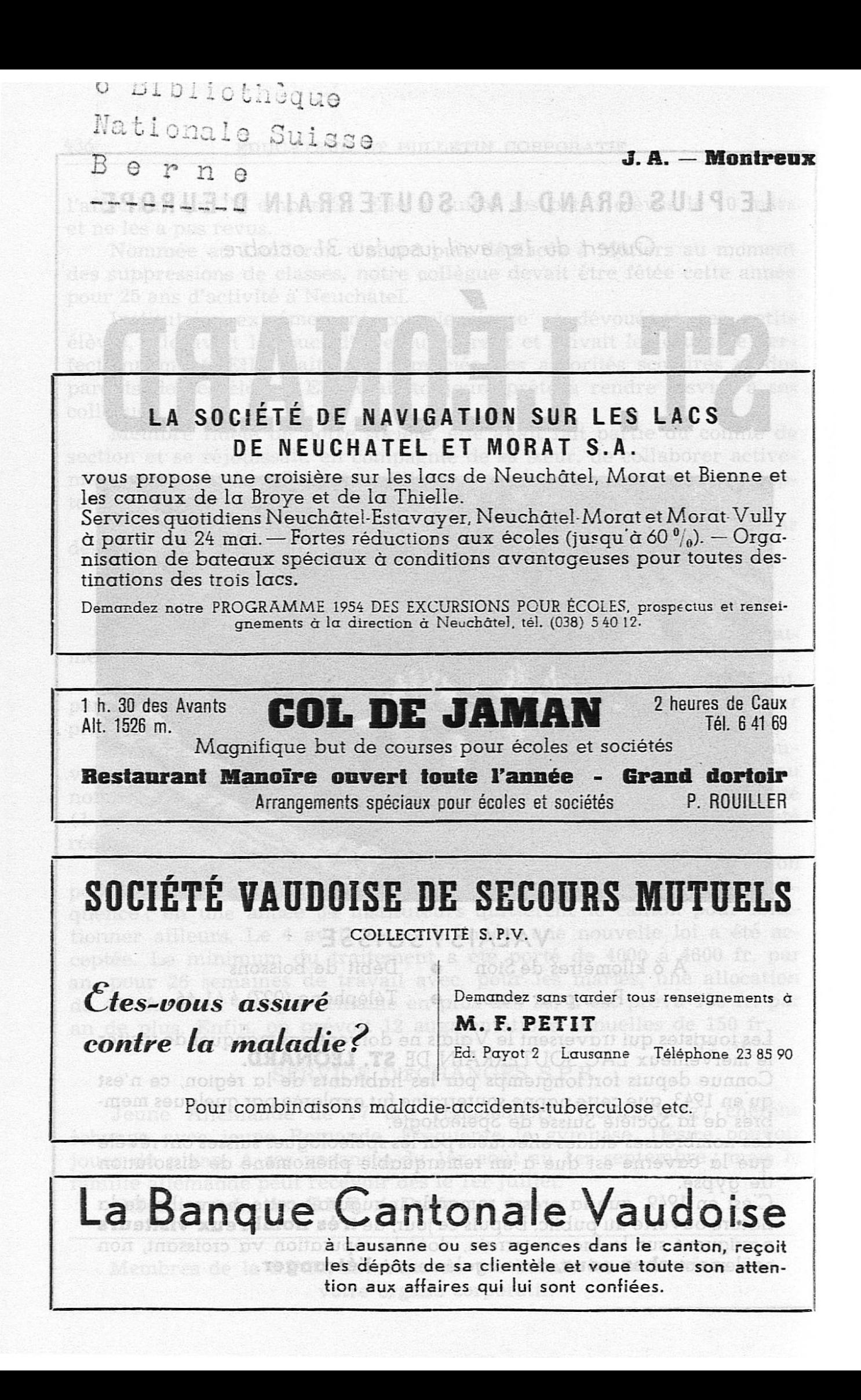